# Portable NDIToolbox Crack Free Download [Latest]

# Download

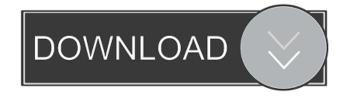

#### Portable NDIToolbox Crack With Keygen For PC [Latest-2022]

Performs NDIReport analysis on Nondestructive Inspection Data (NDI) files of any type. ... Read more 5 - Mayusoft EDB Viewer for Linux is a version of EDB Viewer for Linux allow you to view, sort, search and edit EDB file easily and quickly. EdbViewer for Linux supports EDB and EDB with custom extension file formats and many types of query tools like find and replace, find and replace only strings, group find and replace only strings and so on. EdbViewer for Linux also supports to search some fields like AppID, Timestamp, SessionID, ResourceID, ViewID, etc. It can export the search results to different formats, including CSV, Excel and more. EdbViewer for Linux also supports to load and convert EDB files. It can convert EDB tool and supports to load and convert EDB files. It supports some file extensions like.cb,.cdr,.cdp,.cdrw,.cfw,.cpp,.cr,.db,.doc,.docx,.docm,.dot,.dotm,.eml,.epub,.epub3,.eps,.ext,.fdb,.fdf,.fds,.fdsi,.fdsx,.fdsi,.fdsx,.

#### Portable NDIToolbox Patch With Serial Key PC/Windows

NDI (Nondestructive Inspection) systems are used to check the condition of a product, component or the like. A typical application would be to check the condition of a piece of metal or wood before, during or after shipping. However, NDIToolbox is a general purpose NDI application that can be used to quickly and efficiently prepare, process and export NDI data. Features: - Import and export data from file or memory - Create thumbnails from image files and export information - Propose POD models - View inspection data in project overview - Create a POD project - Perform a POD simulation and export - Backup all data with a backup system - Generate a text report of a simulation - Set the preferred logging level and create a report - A lot of sample files included The NDI inspection is a useful technique, but its use is limited if it does not take into account how humans interact with the environment and how materials or products respond to this interaction. That is where the process of NDI inspection has gone through some changes over time. Previously, users were limited to investigating only the conditions of a product or material, meaning the actual internal components were not accessible or considered. As a result, this technique is quite difficult and complicated, often requiring several attempts to obtain satisfactory results. With the advent of modern technology, the techniques used to investigate a product have begun to evolve. It is now possible to identify not only the conditions of a product, but also the actual components or material. The process is thus easier, more efficient, and less time-consuming. It is also possible to perform this type of inspection remotely, meaning that users can view the product from a safe distance, thus preventing physical contact. Introduction Onsite data inspection is a technique used for evaluating the condition of a product. For example, the condition of the inner components, such as bearings, cannot be determined with the use of this technique. On the other hand, a user

#### Portable NDIToolbox Crack Registration Code

-4.7Mb (16,962K) - Developed using Java 7 (64 bit) - Developed using java.lang.Math.sqrt(double) and java.lang.Math.sqrt(double) and java.lang.Math.sqrt(double) - Developed using java.lang.Math.sqrt(double) - Developed using java.lang.Math.sqrt(sqrt) - Developed using java.lang.Math.sqrt(sqrt) - Developed using java.lang.sqrt(sqrt) - Developed using java.lang.sqrt(sqrt) - Dev

#### What's New In Portable NDIToolbox?

NDIToolbox is a simple utility that can be used to process and store NDI (Non Destructive Inspection) data. Portable and does not require installation: NDIToolbox can be stored on a USB flash drive and installed on any Windows PC Comes with a wide range of data file types: HDF5, CSV, UTWin CScan, Winspect 6/7 CScan, DICOM/DICONDE, IDL and other files Thumbnails: It's possible to create thumbnails from data files to simplify the way you browse through them A powerful toolkit for data processing: NDIToolbox can import data from data files to simplify the way you browse through them Export projects to file formats: Export data to PDF, PNG, EPS and other formats Create thumbnails from data files to simplify the way you browse through them Create thumbnails from data files to simplify the way you browse through them Create thumbnails from data files Plot and preview data from data files Plot and preview data from data files Plot and pr

## **System Requirements For Portable NDIToolbox:**

https://mycryptojourney.blog/wp-content/uploads/2022/06/kirold.pdf

1.10 or later 2.1 or later 4.0 or later Learn more about the download and updates here. Changelog The full list of changes is available here. January 26, 2017 - If your purchase includes a lifetime license, log in to your Account Manager after the update is installed to download an additional patch! January 20, 2017 - Added the option to disable the "Uninstall"

### Related links:

https://www.rochanatural.com/bestplay-internet-radio-tuner-crack-license-keygen-for-pc/
https://rickiptvinfyt.com/2022/06/06/ezshell-portable-crack-license-key-full-3264bit/
https://greenglobalist.com/bez-rubriki/plotsqlite-crack-free
https://www.canossianepavia.it/richflv-crack-full-product-key-3264bit-updated-2022-2/
https://playerclub.app/upload/files/2022/06/tVj4RdXUt5tCVbTWgFjw 06 7df1ff26fe2ac54195817201a1aead30 file.pdf
https://onefad.com/i1/upload/files/2022/06/aOIkdZ2CVeKVr2gT27WU 06 67821ea5ed4b8aa24f3eacfc06492dbe file.pdf
https://iraqidinarforum.com/upload/files/2022/06/dmDRSOGoINNRFrnHrdcb 06 a3e8a32612ddab5be1b45e843e9ce41f file.pdf
https://www.dejavekita.com/upload/files/2022/06/U96sonYD4rp9fECmBnLI 06 7df1ff26fe2ac54195817201a1aead30 file.pdf
https://indiatownship.com/okdo-pdf-to-tiff-converter-crack-serial-number-full-torrent-free-download-x64/